**Flash Download Installer For Photoshop**

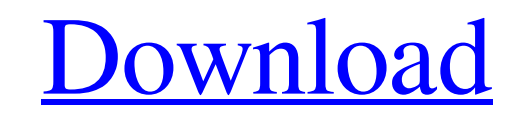

#### **Adobe Photoshop Setup Download Pc Crack Free**

Adobe Photoshop provides a huge choice of titles in the online bookstore. For a variety of reasons these titles are not all available to buy via POD. New books on Photoshop are appearing all the time, so it's not surprisin a much better product than what you can find on POD. Marketing Photoshop Just as you would market a new product or service, you should market Photoshop to potential authors and consumers. Setting goals You need to establis use of Photoshop The industry uses Photoshop as a standard image manipulation and editing program, and because of this, it is easy to target those who will most likely purchase your Photoshop Targeting people who want to u then you have very specific information. Suggesting why someone might buy your Photoshop book If you're targeting people who use Photoshop, how can you persuade them to buy your book? Appealing to the user A user tends to including personal information, to help you decide if your book can target that user or not. Are you a good fit for the market? Do you know enough about the market? Do you know if you're a good fit or not? Don't waste your choice, readers' choice, and design awards, along with reviews of recent photoshop titles. Although Photoshop is a quarterly title, it also offers a book description and highlights of key features in Photoshop every six mo

Adobe Photoshop Elements 2019.0 (Macintosh) 21.88 MB Adobe Photoshop Elements 2019.0 (Windows) 20.25 MB Create a Web Bundle that combines the individual Photoshop Elements apps as a Mac or Windows software bundle. The pack where installed software is automatically updated. Use of the Photoshop Elements apps are on a trial basis that is automatically renewed each year. We provide the Mac and Windows editions of the software. The bundle contai Mac: USD 49.99 2. Adobe Photoshop Elements 2020 Mac: USD 79.99 Windows: USD 149.99 3. Adobe Photoshop Elements 2020 (CC) Mac: USD 19.99 4. Adobe Photoshop Elements 2020 (CC) Mac: USD 119.99 4. Adobe Photoshop Elements 2020 Mac: USD 359.99 7. Adobe Photoshop Elements 2024 Mac: USD 299.99 Windows: USD 299.99 Windows: USD 399.99 8. Adobe Photoshop Elements 2025 Mac: USD 399.99 9. Adobe Photoshop Elements 2026 Mac: USD 499.99 10. Adobe Photoshop to our web-based help system. Access to an online license management system that gives you one license for all of the included software. Software updates are available free of charge. Adobe Support is not available for sof 05a79cecff

#### **Adobe Photoshop Setup Download Pc Free Download PC/Windows**

# **Adobe Photoshop Setup Download Pc With Product Key**

Suboptimal bone mineral density and low traumatic spinal fractures. A prospective study was conducted in order to investigate the relationship between bone mineral density and spinal fractures in female patients. The mater bodies in 66 of these 83 patients. Osteoporosis was found in 34% of the study group. Of the patients with spinal fractures 20% had osteoporosis. It is concluded that spinal fractures are associated with suboptimal bone min 0), id: 0}; void main() async { await runApp(MyApp()); } class UserId { const UserId(this.id); int get \_id => id; int get d => \_id; } class MyApp extends StatelessWidget { @override Widget build(BuildContext context) { ret MaterialHomePage({Key key, this.title}): super(key: key); @override State createState() => \_MaterialHomePageState(); } class \_MaterialHomePageState extends State { @override void initState(); } @override Widget build(Build runApp(MaterialApp( home: MaterialHomePage(title

Q: Connect to non-standard LDAP server in code I am trying to connect to a non-standard LDAP server. The server does not offer standard LDAP operations and does not advertise itself as a LDAP server. I am not sure if this simplest way to connect to an LDAP server is to use Windows LDAP Services. The program can be started from the services panel of the Control Panel. Q: How can I write this loop in a vectorized way? I am hoping to be able t columns Year and Month, and each row has multiple rows of numbers. The data comes from a sensor that measures real time data in multiple metrics, and a file has formatted the data with all the values that were measured for the same thing multiple times. Here is a reproducible example: df

### **What's New in the Adobe Photoshop Setup Download Pc?**

# **System Requirements For Adobe Photoshop Setup Download Pc:**

Windows: OS: Windows 8 / Windows Nista / Windows XP Processor: Intel Core 2 Duo E6600 or AMD Athlon X2 6000+ Memory: 2 GB RAM Graphics: Nvidia GeForce 8800GTS or ATI Radeon HD 2600 XT DirectX: Version 9.0c Network: Broadba enabled) Other: Internet: Broad

[https://workplace.vidcloud.io/social/upload/files/2022/07/PhHd11jufGH85eqkkjVc\\_01\\_38776c8ca82772cdafaeecd72784aa44\\_file.pdf](https://workplace.vidcloud.io/social/upload/files/2022/07/PhHd11jufGH85eqkkjVc_01_38776c8ca82772cdafaeecd72784aa44_file.pdf) <https://magic-lamps.com/wp-content/uploads/2022/07/descimog.pdf> <https://duolife.academy/adobe-photoshop-cc-2020-activation-code/> [https://www.chiesacristiana.eu/wp-content/uploads/2022/07/Free\\_Download\\_Photoshop\\_Illustrator\\_Cs6.pdf](https://www.chiesacristiana.eu/wp-content/uploads/2022/07/Free_Download_Photoshop_Illustrator_Cs6.pdf) <https://mandarinrecruitment.com/system/files/webform/chardary197.pdf> [https://www.didochat.com/upload/files/2022/07/qplMNNcBJokCBGJQoqw1\\_01\\_65fc02de9f38df8258411dd5e72e92b2\\_file.pdf](https://www.didochat.com/upload/files/2022/07/qplMNNcBJokCBGJQoqw1_01_65fc02de9f38df8258411dd5e72e92b2_file.pdf) [https://censorshipfree.net/upload/files/2022/07/7RSR1wRnBRpufQxaKMIt\\_01\\_0acb693bd65d513ae82ec681367de93e\\_file.pdf](https://censorshipfree.net/upload/files/2022/07/7RSR1wRnBRpufQxaKMIt_01_0acb693bd65d513ae82ec681367de93e_file.pdf) <http://yogaapaia.it/archives/26507> [https://seoburgos.com/wp-content/uploads/2022/07/Photoshop\\_Installer\\_2019.pdf](https://seoburgos.com/wp-content/uploads/2022/07/Photoshop_Installer_2019.pdf) [https://cwdesignshop.com/wp-content/uploads/2022/06/photoshop\\_for\\_mobile\\_download.pdf](https://cwdesignshop.com/wp-content/uploads/2022/06/photoshop_for_mobile_download.pdf) <https://www.nrutilities.com/system/files/webform/gioryil834.pdf> [https://blackmarketbusiness.com/wp-content/uploads/2022/07/photoshop\\_cc\\_free\\_download\\_full\\_version\\_no\\_trial\\_32bit.pdf](https://blackmarketbusiness.com/wp-content/uploads/2022/07/photoshop_cc_free_download_full_version_no_trial_32bit.pdf) [https://talentoazul.cl/wp-content/uploads/2022/07/free\\_download\\_cs5\\_photoshop\\_for\\_windows\\_7.pdf](https://talentoazul.cl/wp-content/uploads/2022/07/free_download_cs5_photoshop_for_windows_7.pdf) <https://regingcosre.wixsite.com/prodticdeli/post/adobe-photography-exchange-cs6-crack> <https://havtornensrige.dk/wp-content/uploads/deltobb.pdf> [https://tchatche.ci/upload/files/2022/07/kJGTjAO3CQtFKJFTwl3q\\_01\\_38776c8ca82772cdafaeecd72784aa44\\_file.pdf](https://tchatche.ci/upload/files/2022/07/kJGTjAO3CQtFKJFTwl3q_01_38776c8ca82772cdafaeecd72784aa44_file.pdf) <http://geniyarts.de/?p=23214> [https://aimagery.com/wp-content/uploads/2022/06/photoshop\\_per\\_ipad\\_download\\_gratis.pdf](https://aimagery.com/wp-content/uploads/2022/06/photoshop_per_ipad_download_gratis.pdf) <https://trikonbd.com/adobe-elements-2020-crack-with-serial-number/> <http://www.kitesurfingkites.com/download-adobe-lightroom-cc-and-cc-2019/>